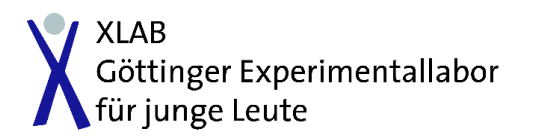

# **V7 Wellenausbreitung in Acrylglas**

Physik / Versuchsanleitung Wellen

# **1. Ziel des Versuchs**

Elektromagnetische Wellen breiten sich in Nichtleitern mit geringerer Geschwindigkeit aus als im Vakuum. Dies geht einher mit einer Verkürzung der Wellenlänge und wird makroskopisch durch den Brechungsindex  $n$  des jeweiligen Mediums beschrieben. Durch Strahlteilung und Interferenz kann der Brechungsindex von Acrylglas bestimmt werden.

# **2. Material**

- Sender auf Sockel, Netzgerät, 2 Kabel
- Empfänger auf Sockel, Analog-Multimeter, 2 Kabel
- 6 Acrylblöcke
- Schaumstoffunterlage

# **3. Versuchsaufbau**

Stellen Sie Sender und Empfänger einander im Abstand von ca. 25 cm gegenüber. Legen Sie die Schaumstoffunterlage dicht an den Sockel des Senders.

Schließen Sie die Spannungsquelle an den Sender an und stellen Sie eine Spannung von ca. 11 V ein. Wählen Sie für das Multimeter am Empfänger einen geeigneten Gleichstrombereich.

# **4. Durchführung**

Stellen Sie einen Acrylblock hochkant auf die Schaumstoffunterlage und schieben Sie den Block langsam in das Wellenfeld, das vom Sender abgestrahlt wird. Beobachten Sie gleichzeitig die Anzeige des Messgerätes.

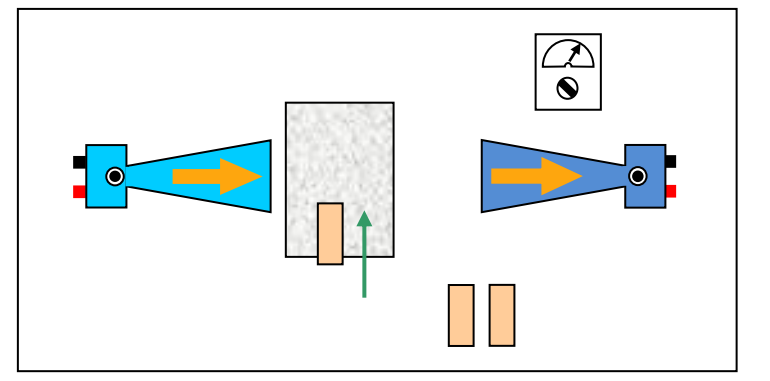

## **4.1 Ein Block**

Verschieben Sie den Acrylblock so, dass die Multimeteranzeige auf *Null* abfällt.

#### **4.2 Zwei Blöcke**

Stellen Sie einen zweiten

Acrylblock so an den ersten, dass die Mikrowellen nur durch die Acrylblöcke laufend den Empfänger erreichen können.

4.2 4.3

#### **4.3 Drei Blöcke**

Stellen Sie den dritten Acrylblock direkt hinter den ersten Acrylblock.

# **4.4 Weitere Blöcke**

Probieren Sie weitere Kombinationen von Acrylblöcken aus und notieren Sie jeweils die Stromstärke – es genügt die Aussage, ob die Anzeige *Null* oder *nicht-Null* anzeigt.

## **5. Auswertung**

# **5.1 Deutung**

Deuten Sie die Beobachtungen aus den Versuchen 4.1 bis 4.4. Dabei soll geklärt werden, warum die Anzeige manchmal *Null* und manchmal *nicht-Null* anzeigt.

## **5.2 Quantitative Auswertung**

Ist D die Dicke der Acrylblöcke,  $n_{\text{Acrvl}}$  der Brechungsindex von Acrylglas und  $\lambda_{\text{Luff}}$  die Wellenlänge der Mikrowellen in Luft, so gilt:

$$
n_{\text{Acryl}} = \frac{\lambda_{\text{Luft}}}{2D} + 1 \tag{1}
$$

Berechnen Sie damit den Brechungsindex von Acrylglas für Mikrowellen  $n_{\text{Acryl}}$ , die Phasengeschwindigkeit (=Ausbreitungsgeschwindigkeit) in Acrylglas  $c_{Acrvl}$  sowie die Wellenlänge der Mikrowellen in Acrylglas  $\lambda_{\text{Acrvl}}$ .

**Hinweis:** Für die verwendeten Mikrowellen gilt in Luft:

$$
\lambda_{\text{Luft}} = 2.8 \text{cm} \text{ und } c_{\text{Luft}} = 3 \cdot 10^8 \frac{\text{m}}{\text{s}}.
$$

Zusätzlich benötigen Sie die Definition des Brechungsindizes  $n_{\text{Median}} = \frac{c_{\text{Value}}}{c_{\text{Value}}}$  $\frac{c_{\text{Vakuum}}}{c_{\text{Medium}}}$  und die Formel  $c = \lambda f$  (welche dieser drei Größen ändern sich beim Übergang in ein anderes Medium, welche nicht?). Weiterhin können Sie voraussetzen, dass die Ausbreitungsgeschwindigkeiten der Mikrowellen in Vakuum und in Luft nahezu identisch sind.

Ergebnisse:  $n_{\text{Acrvl}} =$  $c_{\text{Acrvl}} =$  $\lambda_{\text{Acrvl}} =$ 

## **5.3 Herleitung der Formel für den Brechungsindex**

Die unter 5.2 angegebene Formel gilt für den Fall, dass der Gangunterschied der beiden interferierenden Strahlenbündel genau einer halben Wellenlänge entspricht. Leiten Sie die Formel (1) für den Brechungsindex her.

**Hinweis:** Auch hier benötigen Sie die Definition des Brechungsindex und die Formel  $c = \lambda f$ .